$<<$ Flash $>$ 

 $<<$ Flash

 $,$  tushu007.com

- 13 ISBN 9787118061475
- 10 ISBN 7118061476

出版时间:2009-2

页数:232

PDF

更多资源请访问:http://www.tushu007.com

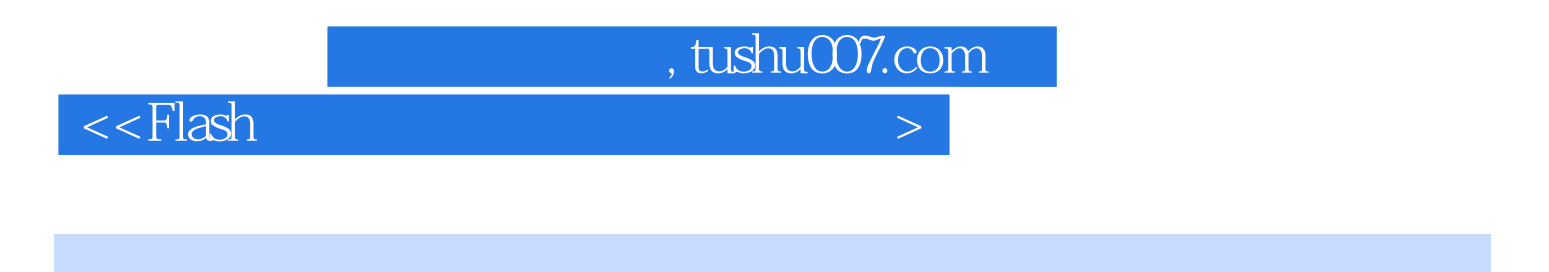

Flash Professional 8 Macromedia

Flash开发的多媒体作品在很多领域得到了应用,并且发挥着巨大的作用。

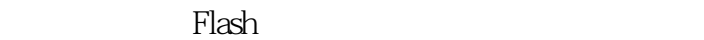

Flash从诞生之日起就被引入到了教育领域,为教学开发了很多生动有趣的教学动画资料,辅助于课堂

 ${\rm Flash}$ 

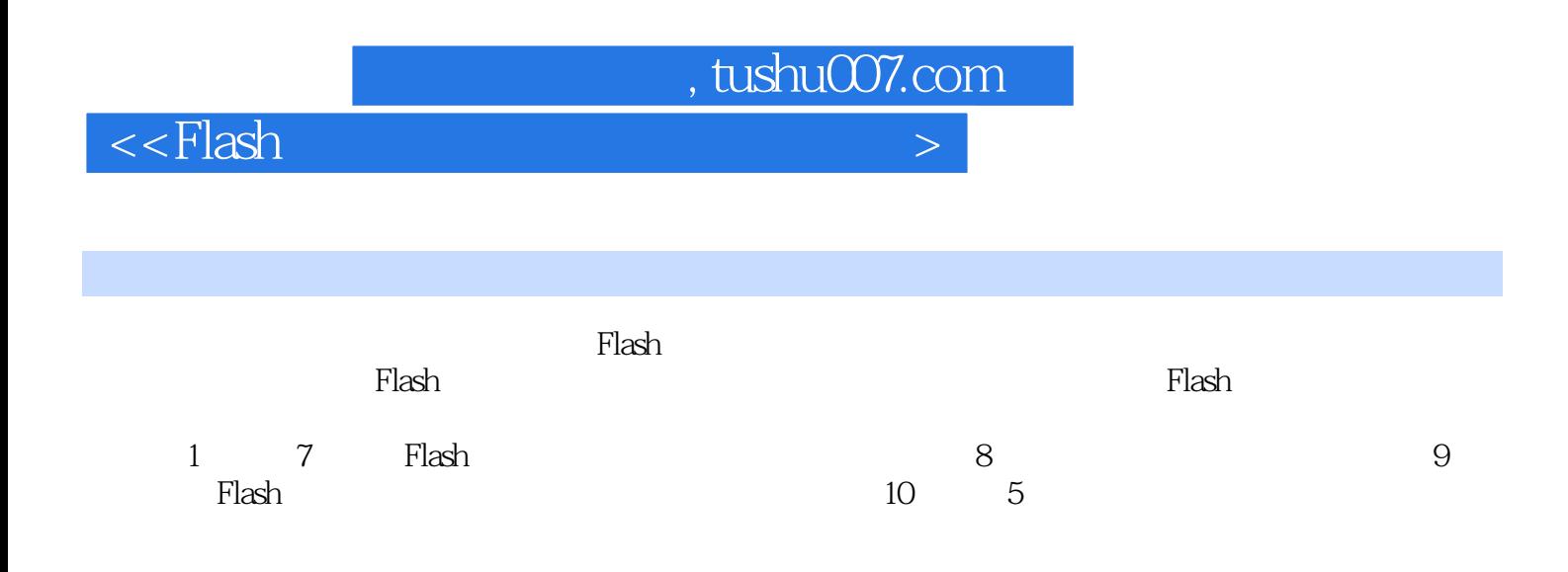

## $<<$ Flash $>$

![](_page_3_Picture_68.jpeg)

 $,$  tushu007.com

![](_page_4_Picture_37.jpeg)

![](_page_5_Picture_0.jpeg)

 $r$  and  $r$  is the Hash state  $r$  and  $r$  is the  $r$ 

*Page 6*

![](_page_6_Picture_0.jpeg)

本站所提供下载的PDF图书仅提供预览和简介,请支持正版图书。

更多资源请访问:http://www.tushu007.com